**سوابق علمی و حرفه اي (CV(**

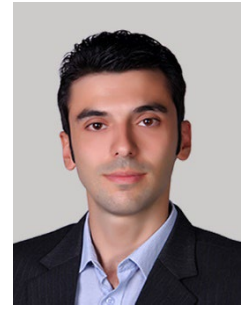

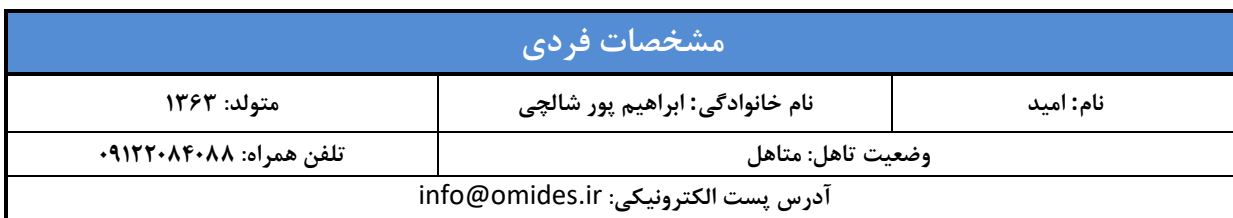

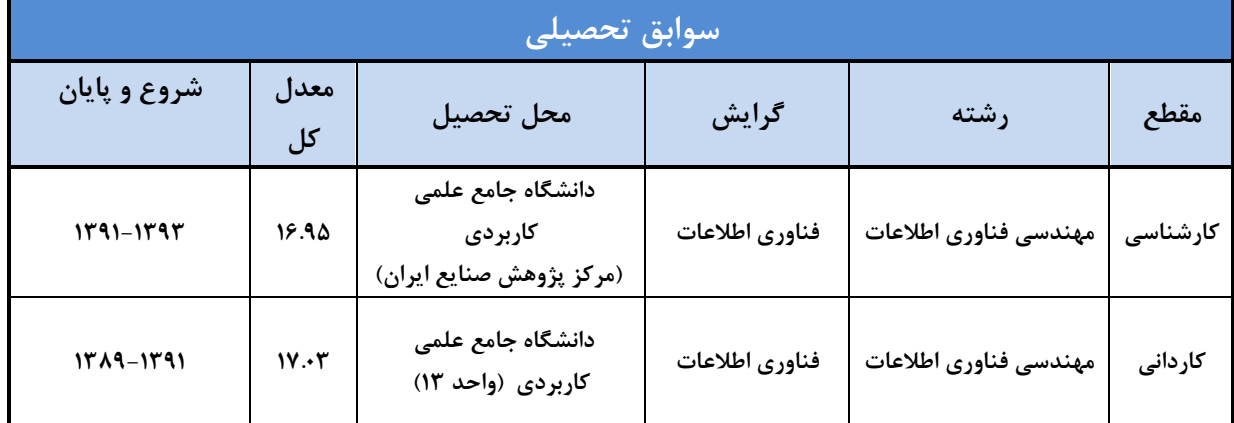

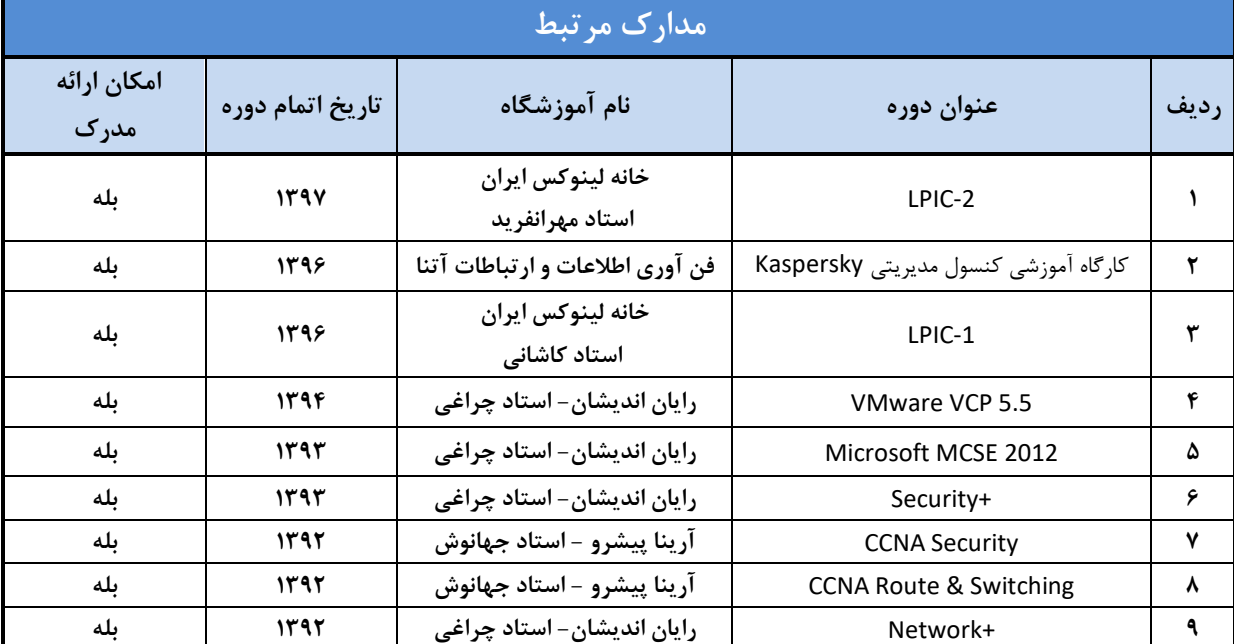

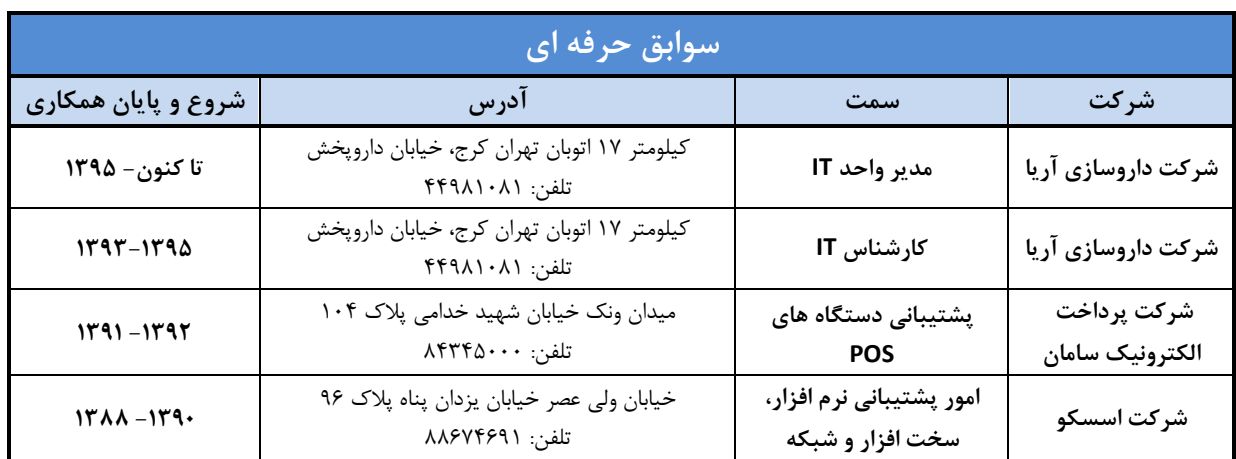

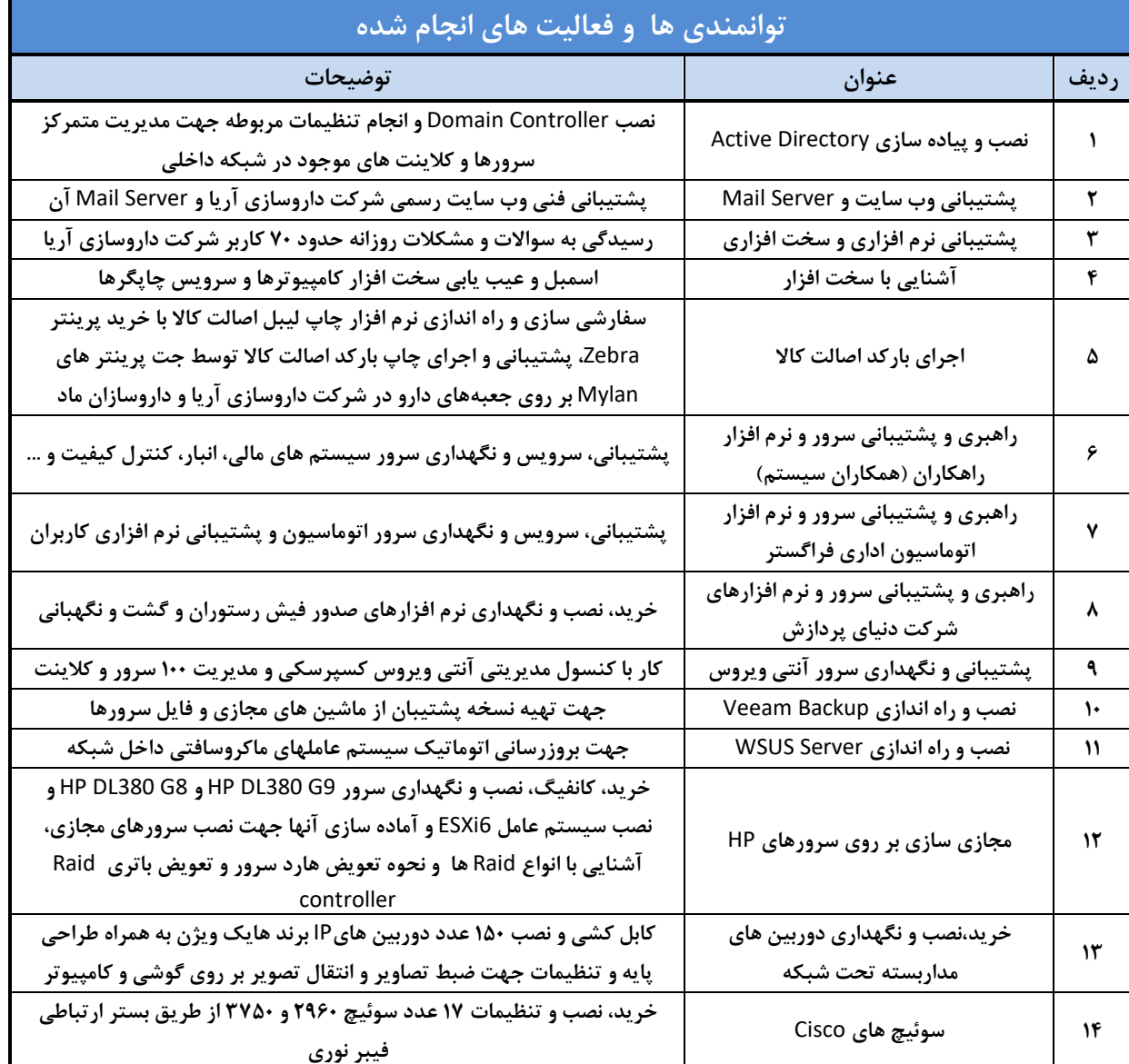

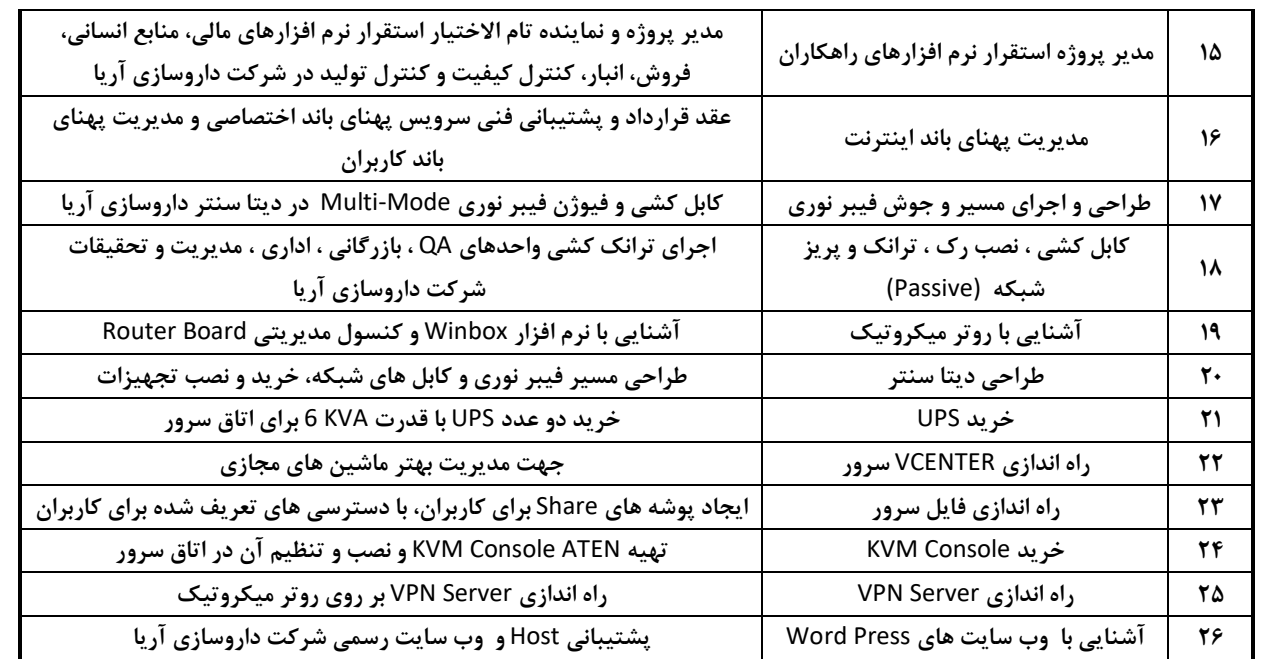

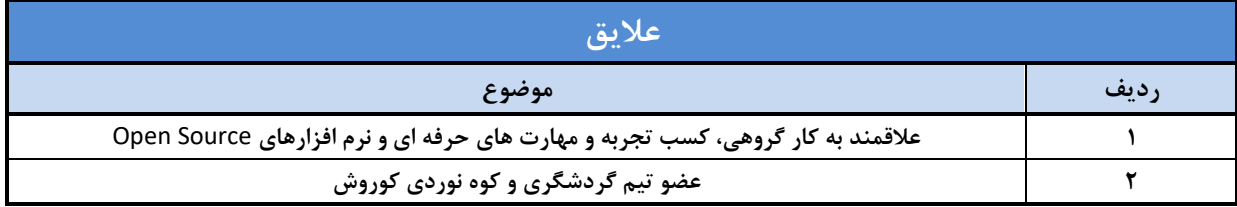